**THIS DOCUMENT IS IMPORTANT AND REQUIRES YOUR IMMEDIATE ATTENTION. If you are in any doubt about the Offer or the action you should take, you are recommended to seek your own personal financial advice immediately from your stockbroker, bank manager, solicitor, accountant or other independent financial adviser authorised under the Financial Services and Markets Act 2000 if you are resident in the United Kingdom or, if not, from another appropriately authorised independent financial adviser.**

**This Form of Acceptance should be read in conjunction with the accompanying Offer Document dated 12 May 2021**. Unless the context otherwise requires, the definitions contained in the Offer Document also apply in this Form of Acceptance.

**If you are a CREST sponsored member, you should refer to your CREST sponsor before completing this Form of Acceptance**.

If you have sold or otherwise transferred all of your Globalworth Shares (other than pursuant to the Offer), please send this Form of Acceptance (if not personalised), the accompanying reply-paid envelope (for use in the UK only), and Offer Document as soon as possible to the purchaser or transferee or to the stockbroker, bank or other agent through whom the sale or transfer was effected, for transmission to the purchaser or transferee. **However, such documents should not be forwarded, distributed, transmitted, released or published (including by custodians, nominees and trustees) in whole or in part, directly or indirectly, in or into any jurisdiction in which such act would constitute a violation of the relevant laws of such jurisdiction (a "Restricted Jurisdiction")**. If you have sold or otherwise transferred only part of your holding of Globalworth Shares, you should retain these documents and consult the stockbroker, bank or other agent through whom the sale or transfer was effected.

If you have recently purchased or otherwise acquired Globalworth Shares in certificated form, notwithstanding receipt of this document and any accompanying documents from the transferor, you should contract the Receiving Agent, Computershare Investor Services PLC at Corporate Actions Projects, Bristol, BS99 6AH or on 0370 707 4040 from within the United Kingdom or on +44 (0)370 707 4040 if calling from outside the United Kingdom to obtain a personalised Form of Acceptance.

The Offer is not being made, directly or indirectly, in or into, or by the use of the mails, or by any means or instrumentality (including, without limitation, facsimile transmission, telex and telephone) or interstate or foreign commerce, or of any facility of a national securities exchange, of any Restricted Jurisdiction and, subject to certain exceptions, the Offer cannot be accepted by any such use, means, instrumentality or facility or from within any Restricted Jurisdiction. Accordingly, Globalworth Shareholders (including nominees, trustees and custodians) must not distribute or send this document or any accompanying documents in or into or from any Restricted Jurisdiction.

Further information for Overseas Shareholders is set out in the Offer Document (including at paragraph 8 of Part 2 of Appendix 1 of the Offer Document). Any person (including nominees, trustees or custodians) who would, or otherwise intends to, forward this document and/or any related document to any jurisdiction outside the United Kingdom and Guernsey should read those paragraphs before taking any action. In a companying documents in or into or from any Restricted Jurisdiction.<br>
Specifical Since Specifical Since Specifical Since Specifical Since Specifical Since Specifical Since Specifical Since Specifical Since Instantial

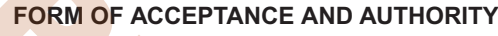

# **Cash offer**

for

# **Globalworth Real Estate Investments Limited** by

**CPI Property Group S.A. and Aroundtown SA**

through

# **Zakiono Enterprises Limited**

**Acceptances of the Offer must be received by 1.00 p.m. (London time) on 2 June 2021**

## **ACTION TO BE TAKEN**

To accept the Offer, complete this Form of Acceptance on page 3 by following the instructions and notes for guidance set out on pages 2 and 4. In particular, please sign Box 3 on page 3 of this Form of Acceptance in the presence of a witness who must also sign in the box and state his or her name and address.

- If your Globalworth Shares are in certificated form (that is, not in CREST), return this Form of Acceptance, duly completed, signed and accompanied by your share certificate(s) and/or other document(s) of title, by post to Computershare Investor Services PLC, Corporate Actions Projects, Bristol, BS99 6AH, as soon as possible and, in any event, so as to arrive by no later than 1.00 p.m. (London time) on 2 June 2021. A reply-paid envelope is enclosed for documents lodged by post from within the United Kingdom.
- If your Globalworth Shares are in certificated form and your share certificate(s) and/or other document(s) of title is/are with your bank, stockbroker or other agent, you should complete and sign this Form of Acceptance and arrange for it to be lodged by such agent, together with the relevant share certificate(s) and/or other document(s) of title, unless your share certificate(s) and/or other document(s) of title is/are not readily available, in which case please refer to note 5 on page 4 of this Form of Acceptance. If your share certificate(s) and/or other document(s) of title is/are lost, please refer to note 6 on page 4 of this Form of Acceptance.
- If your Globalworth Shares are in uncertificated form (that is, in CREST), you should not complete or return a Form of Acceptance, but take the action set out in paragraph 17.2 of the letter from Zakiono contained in Part One of the Offer Document to transfer your Globalworth Shares to an escrow balance. For this purpose, the participant ID of Computershare Investor Services PLC as escrow agent is 3RA18, the member account ID of the escrow agent is GLOZAK01. **You should ensure that the transfer to escrow settles no later than 1.00 p.m. (London time) on 2 June 2021**.
- If you hold Globalworth Shares in both certificated and uncertificated form, you should complete a Form of Acceptance in relation to the certificated holding(s) only. Similarly, if you hold Globalworth Shares in certificated form but under different designations you should complete a separate Form of Acceptance in respect of each designation. You can obtain further Forms of Acceptance by contacting Computershare Investor Services PLC between 9.00 a.m. and 5.00 p.m. (except UK public holidays) on telephone number 0370 707 4040 or, if telephoning from outside the UK, on telephone number +44 370 707 4040.
- Please read Parts 1, 2 and 3 of Appendix 1 to the Offer Document, the terms of which are incorporated into and form part of this Form of Acceptance.
- If you hold Globalworth Shares jointly with others, you must arrange for all your co-holders to sign this Form of Acceptance.
- A Form of Acceptance that is received in an envelope postmarked in a Restricted Jurisdiction, or which otherwise appears to Zakiono or its agents to have been sent from a Restricted Jurisdiction, may be treated as invalid.

**If you are in any doubt as to how to complete this Form of Acceptance, please contact Computershare Investor Services PLC on either of the telephone numbers listed above. For legal reasons, Computershare Investor Services PLC will not be able to provide advice on the merits of the Offer or provide financial advice.**

**DO NOT DETACH ANY PART OF THIS FORM OF ACCEPTANCE**

# **Page 2 HOW TO COMPLETE THE FORM OF ACCEPTANCE ON PAGE 3**

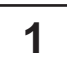

**If your address details in Box 1 have changed or are incomplete please tick the box and show the updated information, in BLOCK CAPITALS using BLACK INK.** 

If you have any queries regarding the completion of this form, please contact Computershare Investor Services PLC on 0370 707 4040 (or +44 370 707 4040 if calling from outside of the U.K.) between 9.00 a.m. and 5:00 p.m. (except UK public holidays).

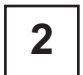

### **THE OFFER**

To accept the Offer, insert in Box 2 the total number of Globalworth Shares in respect of which you wish to accept the Offer. You must also sign Box 3 in accordance with the instructions set out below, which will constitute your acceptance of the Offer.

*If no number or a number greater than your registered holding of Globalworth Shares is written in Box 2 and you have signed Box 3, you will be deemed to have accepted the Offer in respect of your entire registered holding of Globalworth Shares.*

### **PLEASE REMEMBER TO SEND US YOUR VALID GLOBALWORTH REAL ESTATE INVESTMENTS LIMITED ORDINARY SHARE CERTIFICATE(S)**

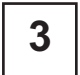

**3** SIGNATURES<br>To accept the Offer you must sign Box 3 and, in case of a joint holding, arrange for ALL joint holders to do likewise. All registered holders, including joint holders, who are individuals must sign Box 3 in the presence of a witness who must also sign Box 3 where indicated. If these instructions are not followed, this Form of Acceptance will be invalid. The witness must be over 18 years of age and should not be another joint holder signing the Form of Acceptance. The same witness may witness the signature of each joint holder. The witness should also print his/her name where indicated.

A body corporate incorporated in England and Wales may execute this Form of Acceptance under its common seal, the seal being affixed and witnessed in accordance with its articles of association or other regulations. Alternatively, a company to which section 44 of the Companies Act 2006 applies may execute this Form of Acceptance by: (i) a director and the company secretary; or (ii) by two directors of the company; or (iii) by a director of the company in the presence of a witness who attests the signature, in each case signing the Form of Acceptance and inserting the name of the company above their signatures. Each such person signing this Form of Acceptance for a company should state the office which he/she holds. A body corporate incorporated outside Great Britain may execute this Form of acceptance in accordance with the laws of the territory in which it is incorporated provided that execution is expressed to be by the Company. ffer, insert in Box 2 the total number of Globalworth Shares in respect of which you way as a nacordance with the instructions set out below, which will constitute your ac a number greater than your registered holding of G

If the Form of Acceptance is not signed by the registered holder(s), insert the name(s) and capacity (e.g. attorney or executor(s)) of the person(s) signing the Form of Acceptance in the presence of a witness who must also sign Box 3 where indicated. You should also deliver evidence of your authority in accordance with the notes on page 4.

An overseas company or a person who is acting under the authority (express or implied) of that overseas company may execute this Form of Acceptance in accordance with the Overseas Companies (Execution of Documents and Registration of Charges) Regulations 2009.

This Form of Acceptance should not be signed in a Restricted Jurisdiction. This Form of Acceptance shall, when executed, take effect as a deed.

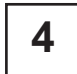

**4 RESTRICTED JURISDICTIONS**<br>**4** If you are unable to give the warranties and representations required by paragraph (b) of Part 3 of Appendix 1 of the Offer Document , you must put "NO" in box 4. If you do not put "NO" in Box 4 you will be deemed to have given such warranties and representations.

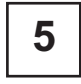

# **ALTERNATIVE ADDRESS**

Complete Box 5 if you wish the consideration and/or other documents to be sent to someone other than the sole or first-named registered holder at the address set out in Box 1 (e.g. your bank manager or stock broker).

**Kindly Note:** This form is issued only to the addressee(s) and is specific to the class of security and the unique designated account printed hereon. This personalised form is not transferable between different (i) account holders; (ii) classes of security; or (iii) uniquely designated accounts. Computershare Investor Services PLC accept no liability for any instruction that does not comply with these conditions.

#### **Page 3 PLEASE COMPLETE AS EXPLAINED ON PAGE 2 AND 4 (To be completed in BLOCK CAPITALS)**

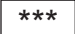

The provisions of Parts 1, 2 and 3 of Appendix 1 to the Offer Document are deemed to be incorporated in and form part of this Form of Acceptance.

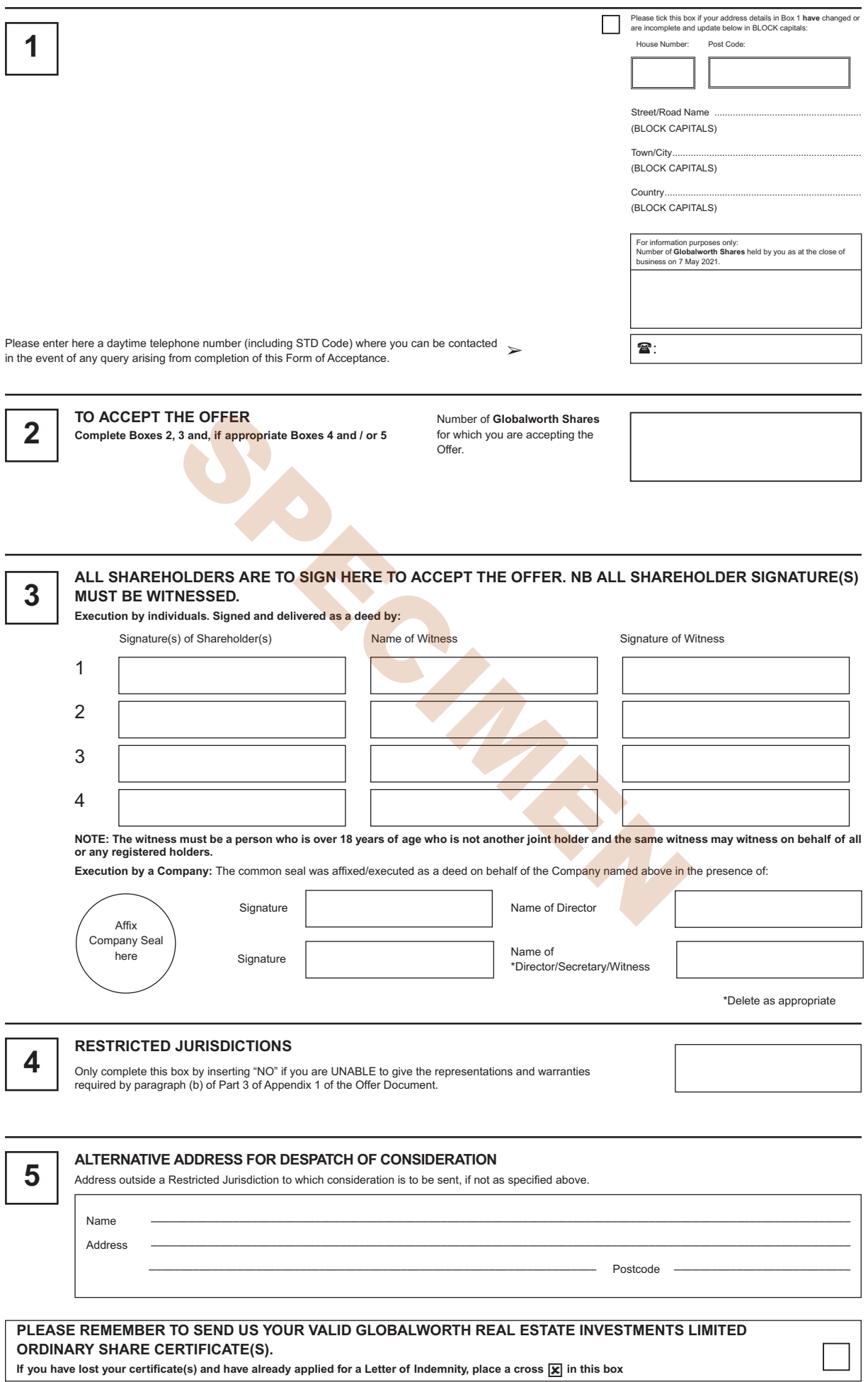

十

#### **ADDITIONAL NOTES REGARDING THE COMPLETION OF THIS FORM OF ACCEPTANCE**

**In order to be effective, this Form of Acceptance must, except as mentioned below, be signed by the registered holder or, in the case of a joint holding, by ALL the joint holders or under a power of attorney. A body corporate incorporated in England and Wales may execute this Form of Acceptance** under its common seal, the seal being affixed and witnessed in accordance with its articles of association or other regulations. Alternatively, a<br>company to which section 44 of the Companies Act 2006 applies may execute th **inserting the name of the company above their signatures. Each such person signing this Form of Acceptance should state the office which he/she** holds in the relevant company. An overseas company or a person who is acting under the authority (express or implied) of that overseas company<br>may execute this Form of Acceptance in accordance with the Overseas Companies ( **2009.**

In order to avoid inconvenience and delay, the following points may assist you:

#### **1. If a holder is away from home (e.g. abroad or on holiday):**

Send this Form of Acceptance by the quickest means (e.g. airmail) to the holder (but not in or into a Restricted Jurisdiction) for execution or, if he has executed a power of attorney, have this Form of Acceptance signed by the attorney in the presence of a witness who must also sign this Form of Acceptance.<br>In the latter case, the original power of attorney (or a copy there solicitor) must be lodged with this Form of Acceptance. **No other signatures are acceptable**.

#### **2. If you have sold or transferred all, or wish to sell or transfer part, of your holding of Globalworth Shares:**

If you have sold or transferred all of your Globalworth Shares, you should send this Form of Acceptance (if not personalised) at once to the purchaser or transferee, or to the stockbroker, bank or other agent through whom the sale or transfer was effected for delivery to the purchaser or transferee (but not in<br>or into a Restricted Jurisdiction). If your Globalworth Shares a Shares and to accept the Offer in respect of the balance but are unable to obtain the balance share certificate by 1.00 p.m. on 2 June 2021, you should ensure that the stockbroker, bank or other agent through whom you make the sale or transfer obtains the appropriate endorsement or indication, signed on behalf of Globalworth's registrar, Link Group, in respect of the balance of your holding of Globalworth Shares.

#### **3. If the sole holder has died:**

A grant of probate or letters of administration must be obtained in respect of the relevant Globalworth Shares. If the grant of probate or letters of administration has/have been registered with Globalworth's registrar, this Form of Acceptance must be signed by the personal representative(s) of the deceased holder each in the presence of an independent witness who must also sign this Form of Acceptance. This Form of Acceptance should then be lodged with Computershare Investor Services PLC at the address given on the cover page of this Form of Acceptance, together with the relevant share certificate(s)<br>and/or other document(s) of title. I<mark>f the gr</mark>ant of probate or letters representative(s) or the prospective personal representative(s) should sign this Form of Acceptance and forward it to Computershare Investor Services PLC at the address given on the cover page of this Form of Acceptance, together with the relevant share certificate(s) and/or other document(s) of title.<br>However, once obtained, th<mark>e grant of probat</mark>e or letters of adminis the personal representative(s).

### **4. If one of the joint holders has died:**

This Form of Acceptance is valid if signed by the surviving holder(s) (each in the presence of an independent witness) and, if the Globalworth Shares are held in certificated form, lodged with th<mark>e sh</mark>are ce<mark>rtificate(s) a</mark>nd/or other document(s) of title and, in all cases, death certificate(s), and an office copy grant<br>of probate or letters of administration of the decease

## **5. If your Globalworth Shares are in certificated form and the certificate(s) are held by your stockbroker, bank or other agent:**

- (a) If your share certificate(s) and/or other document(s) of title is/are with your stockbroker, bank or other agent, you should complete this Form of Acceptance and, if the certificate(s) is/are read<mark>ily a</mark>vailable, arrange for this Form of Acceptance to be lodged by such agent with Computershare<br>Investor Services PLC at the address given on t<mark>he c</mark>over page of this For document(s) of title so as to arrive by no later than 1.00 p.m. on 2 June 2021.
- b) If the certificate(s) is/are not readily available, lodge this Form of Acceptance with Computershare Investor Services PLC at the address given on the cover page of this Form of Acceptance, duly completed tog<mark>ether w</mark>it be forwarded as soon as possible thereafter but in any event so as to arrive by no later than 1.00 p.m. on 2 June 2021. (It will be helpful for your agent, unless he is in a Restricted Jurisdiction, to be informed of the full terms of the Offer.)

#### **6. If your Globalworth Shares are in certificated form and you have lost any of your share certificate(s) and/or other document(s) of title:**

Complete and execute this Form of Acceptance and lodge it, together with a letter of explanation and any share certificate(s) and/or other document(s) of title which are available, with Computershare Investor Services PLC at the address given on the cover page of this Form of Acceptance. At the same time you should write to Globalworth's registrar, Link Group, 10th Floor, Central Square, 29 Wellington Street, Leeds, LS1 4DL, or on 0371 664 0321 from within<br>the United Kingdom or on +44 (0) 371 664 0321 if calling from outsi Investor Services PLC at the address given on the cover page of this Form of Acceptance so as to arrive by no later than 1.00 p.m. on 2 June 2021. services PLC at the address given on the cover page of this Form of Acceptance, togethere with the proposition of the Unit of Contents of the Unit of Contents (S) should sign this Form of Acceptance, together with the rela

#### **7. If your Globalworth Shares are in CREST:**

You should take the action set out in paragraph 17.2 of the letter from Zakiono contained in Part <mark>One of the Offer D</mark>ocument to transfer your Globalworth<br>Shares in respect of which you are accepting the Offer to an escrow

If you are a CREST sponsored member, you should refer to your CREST sponsor.

#### **8. If the Form of Acceptance is signed under a power of attorney:**

The completed Form of Acceptance, together with any share certificate(s) and/or other document(s) of title, should be lodged with Computershare Investor Services PLC at the address set out on the cover page of this Form of Acceptance, accompanied by the original power of attorney (or a copy thereof duly certified in accordance with the Powers of Attorney Act 1971 by, for example, a solicitor). The power of attorney will be duly noted by Computershare Investor Services PLC and returned as directed.

#### **9. If your full name or other particulars differ from those appearing on your share certificate:**

#### (a) Incorrect name e.g.:

Name on the certificate(s).............................John Smith

Correct name ................................................Jon Smyth

complete this Form of Acceptance with the correct name and lodge it, accompanied by a letter from your bank, stockbroker or solicitor confirming that the person described on the certificate and the person who has signed this Form of Acceptance are one and the same.

- (b) Incorrect address: insert the correct address in Box 1 of this Form of Acceptance.
- (c) Change of name: lodge your marriage certificate or the deed poll with this Form of Acceptance for noting. These documents will be returned as directed.

#### **10. If you are outside the United Kingdom:**

The attention of Overseas Shareholders is drawn to paragraph 16 of Part One, and paragraph 8 of Part 2 of Appendix 1 to the Offer Document.

#### **11. Payment of Consideration:**

The consideration payable under the Offer cannot be sent to you until all relevant documents have been properly completed and sent by post to Computershare Investor Services PLC at the address set out on the cover page of this Form of Acceptance.

#### **12. Incomplete Forms:**

Without prejudice to Parts 2 and 3 of Appendix 1 to the Offer Document, Zakiono and/or its agents reserve the right (subject to the Code) to treat as valid any acceptance of the Offer which is not entirely in order or which is not accompanied by the relevant share certificate(s) and/or other document(s) of title. In either event, no consideration due under the Offer will be sent until the relevant share certificate(s) and/or other document(s) of title or indemnities satisfactory to Zakiono have been received.

#### **13. Conflicting Forms:**

If you deliver more than one valid Form of Acceptance in respect of your Globalworth Shares, in the case of an inconsistency between such Forms of Acceptance, the last valid Form of Acceptance which is delivered to the Receiving Agent shall prevail over any earlier Form of Acceptance received by the Receiving Agent.